## **PR-ET Version 1.0**

# **Puerto Rico EvapoTranspiration Estimation Computer Program**

## **USER'S MANUAL**

**University of Puerto Rico-Mayagüez Campus Department of Agricultural and Biosystems Engineering and University of Puerto Rico Experiment Station-Rio Piedras** 

**July 2002** 

## **PR-ET Version 1.0**

## **Puerto Rico EvapoTranspiration Estimation Computer Program**

## **USER'S MANUAL**

**Prepared by** 

**Eric W. Harmsen and Antonio Gonzaléz** 

**University of Puerto Rico-Mayagüez Campus Department of Agricultural and Biosystems Engineering and University of Puerto Rico Experiment Station-Rio Piedras** 

**July 2002** 

#### <span id="page-2-0"></span>**Acknowledgements**

#### **Funding Support**

Funding support for the Puerto Rico EvapoTranspiration (PR-ET) Estimation Computer Program (Version 1.0) code development was provided by the University of Puerto Rico Experiment Station Grant SP-347.

#### **Disclaimer of Warranty**

The PR-ET (Version 1.0) computer code is provided without any warranty. We make no warranties, express or implied, that the PR-ET code is free of errors or whether it will meet your need for solving a particular problem. You use the code at your own risk. The authors disclaim all liability for direct or consequential damage resulting from the use of the code.

#### *For Other Information Please Contact:*

Eric Harmsen, Ph.D., P.E. Assistant Professor of Agricultural and Biosystems Engineering P.O. Box 9030 University of Puerto Rico-Mayagüez Campus Mayagüez, PR 00681-9030 Telephone: (787)834-2575 Email: eric\_Harmsen@cca.uprm.edu

#### **ABSTRACT**

<span id="page-3-0"></span>Puerto Rico EvapoTranspiration (PR-ET) Estimation Computer Program calculates the mean monthly average crop evapotranspiration at any location in Puerto Rico. With only the site latitude and elevation, and specification of the Climate Division, the program calculates all the climate data necessary as input to the Penman Monteith reference evapotranspiration method. Alternatively, the user can enter monthly average climate data manually into the Windows-based computer program. In this mode the program can be used anywhere in the world. The program currently included crop coefficient data for fifteen vegetable crops.

### **TABLE OF CONTENTS**

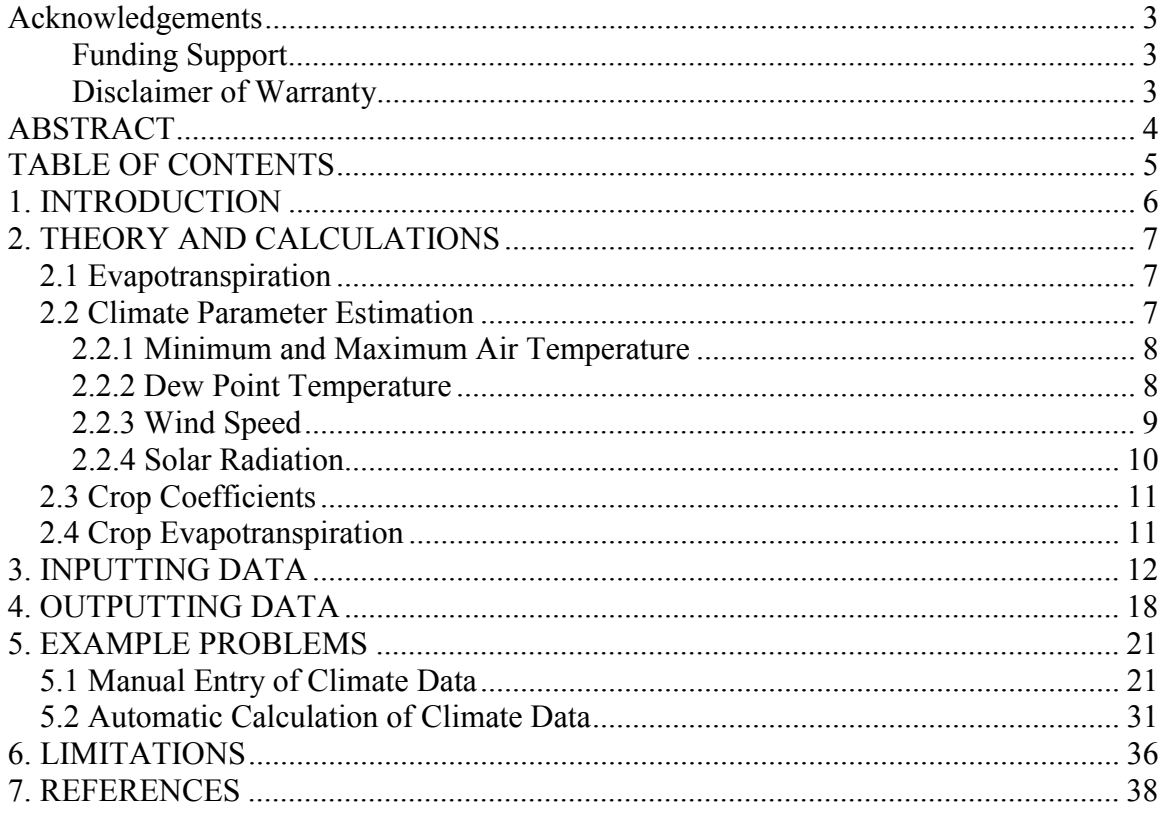

#### <span id="page-5-0"></span>**1. INTRODUCTION**

 This document provides information about the PR-ET computer program. The purpose of the program is to estimate mean daily values of evapotranspiration for fifteen vegetable crops in Puerto Rico. The program utilizes the Penman Monteith method for estimating reference evapotranspiration  $(ETo)$ . Crop coefficients  $(K<sub>c</sub>)$  are provided internally for the fifteen vegetable crops. Additional crops can be evaluated if the user provides values of the crop coefficient.

 Estimates of crop evapotranspiration are useful for planning irrigation systems and scheduling irrigation applications. In Puerto Rico, irrigation is needed to supplement rainfall during certain months of the year. This is especially true in the southwest Puerto Rico where the climate is considered to be semi-arid and evapotranspiration greatly exceeds rainfall. Estimation of the evapotranspiration is also important for hydrologic and environmental studies.

 PR-ET provides estimates of potential evapotranspiration. Potential evapotranspiration is the estimated evapotranspiration for a crop that does not experience water stress at any time during the crop season. Allen et al. (1998) provide a method for incorporating the effects of crop water stress that could be used in combination with estimates of crop evapotranspiration derived from the PR-ET computer program.

 The program operates in two modes: manual climate data input and automatic estimation of the climate input data. In the first case the user enters average monthly data. In the second case the program estimated long-term average monthly climate data based on procedures described in Harmsen et al. (2002). The procedures are described in the following section.

#### <span id="page-6-0"></span>**2. THEORY AND CALCULATIONS**

#### **2.1 Evapotranspiration**

Evapotranspiration  $(ET_c)$  is defined as the combination of evaporation from soil and plant surfaces, and transpiration from plant leaves. Evaporation is the process whereby liquid water is converted to water vapor and removed from the evaporating surface (Allen et al., 1998). Transpiration is the vaporization of liquid water contained in plant tissues and its subsequent removal to the atmosphere. Crops predominately loss water through small openings in their leaves called stomata. Evapotranspiration estimates from PR-ET are expressed in units of mm/day.

Crop evapotranspiration  $(ET_c)$  can be defined as the product of a reference evapotranspiration  $(ET_0)$  and crop coefficient  $(K_c)$ :

$$
ET_c = K_c ET_o \tag{1}
$$

The crop coefficient  $(K_c)$  accounts for the effects of characteristics that distinguish the field crop from the grass reference crop (Allen et al., 1998). The reference evapotranspiration is defined as the evapotranspiration from an extended surface of 0.08 to 0.15 m tall, green grass cover of uniform height, actively growing, completely shading the ground and not short of water (Doorenbos and Pruitt, 1977). Numerous mathematical expressions have been developed for  $ET_0$ . One such expression, which has been shown to have global validity and is recommended by the United Nations Food and Agriculture Organization (FAO) is the Penman-Monteith equation (Allen et al., 1998):

$$
ET_0 = \frac{0.408 \cdot \Delta \cdot (R_n - G) + \gamma \cdot \left(\frac{900}{T + 273}\right) \cdot u_2 \cdot (e_s - e_a)}{\Delta + \gamma \cdot (1 + 0.34 \cdot u_2)}
$$
(2)

where  $\Delta$  = slope of the vapor pressure curve, R<sub>n</sub> = net radiation, G= soil heat flux density,  $\gamma$  = psychrometric constant, T = mean daily air temperature at 2 m height, u<sub>2</sub> = wind speed at 2 m height,  $e_s$  is the saturated vapor pressure and  $e_a$  is the actual vapor pressure. Equation 4 applies specifically to a hypothetical reference crop with an assumed crop height of 0.12 m, a fixed surface resistance of 70 sec/m and an albedo of 0.23. PR-ET uses equation 2 to estimate reference evapotranspiration.

#### **2.2 Climate Parameter Estimation**

 Estimation procedures are presented below for long-term average daily climate parameters on a monthly basis for Puerto Rico. Climate data include: minimum air temperature ( $T_{min}$ ), maximum air temperature ( $T_{max}$ ), dew point temperature ( $T_{dev}$ ), solar radiation  $(R_s)$  and wind speed (U). A more detailed description of the method background and a validation of the methodology can be found in Harmsen and Torres Justiniano (2001).

#### <span id="page-7-0"></span>**2.2.1 Minimum and Maximum Air Temperature**

Goyal et al. (1988) developed regression equations for minimum and maximum longterm average daily air temperatures for Puerto Rico based on surface elevation. Table 1 lists the regression coefficients for the daily average minimum and maximum air temperatures in Puerto Rico by month. The regression equations have the following general form:

$$
T = A - (B'10^{-5})Z
$$
 (3)

where T is temperature  $(^{\circ}C)$ , A and B are regression coefficients and Z is elevation (m) above mean sea level.

|       | $1$ active KICO (OO)al Ceal., 1700)                                                                     |                              |       |                    |                              |       |
|-------|----------------------------------------------------------------------------------------------------|------------------------------|-------|--------------------|------------------------------|-------|
|       | Mean Daily Maximum                                                                                      |                              |       | Mean Daily Minimum |                              |       |
|       |                                                                                                    | Temperatures, <sup>o</sup> C |       |                    | Temperatures, <sup>o</sup> C |       |
| Month | A                                                                                                    | В                            | $r^2$ | A                  | В                            | $r^2$ |
| Jan.  | 29.24                                                                                                   | 770                          | 0.73  | 18.58              | 544                          | 0.44  |
| Feb.  | 29.37                                                                                                   | 752                          | 0.72  | 18.37              | 558                          | 0.46  |
| Mar.  | 30.08                                                                                                   | 711                          | 0.71  | 18.71              | 590                          | 0.48  |
| Apr.  | 30.59                                                                                                   | 687                          | 0.71  | 19.9               | 686                          | 0.63  |
| May   | 31.16                                                                                                   | 707                          | 0.76  | 21.23              | 608                          | 0.63  |
| Jun.  | 31.76                                                                                                   | 686                          | 0.73  | 21.92              | 577                          | 0.59  |
| Jul.  | 32.07                                                                                                   | 717                          | 0.64  | 22.14              | 591                          | 0.58  |
| Aug.  | 32.12                                                                                                   | 682                          | 0.75  | 22.21              | 585                          | 0.58  |
| Sep.  | 32.12                                                                                                   | 696                          | 0.79  | 21.95              | 586                          | 0.62  |
| Oct.  | 31.84                                                                                                   | 705                          | 0.79  | 21.48              | 553                          | 0.59  |
| Nov.  | 30.89                                                                                                   | 706                          | 0.75  | 20.68              | 562                          | 0.55  |
| Dec.  | 29.83                                                                                                   | 744                          | 0.73  | 19.52              | 547                          | 0.47  |
|       | $T = A - (B \t10^{-5}) Z$ , where T = temperature, °C; Z = elevation above mean sea level, m; and A and |                              |       |                    |                              |       |

Table 1. Relationships among temperatures (T) and elevations (Z) for Puerto Rico (Goyal et al., 1988)<sup>1</sup>

B are regression coefficients and  $r^2$  is the coefficient of determination.

#### **2.2.2 Dew Point Temperature**

The FAO (Allen et al., 1998) has reported that  $T_{\text{dew}}$  can be estimated on the basis of the daily minimum air temperature. A correction factor based on local conditions should be added to the minimum temperature as follows:

$$
T_{\text{dew}} = T_{\text{min}} + K_{\text{corr}} \tag{4}
$$

where  $K_{corr}$  is a temperature correction factor in degrees  ${}^{\circ}C$ , listed in Table 2. Correction factors  $(K_{\text{corr}})$  were calibrated for three of the six Climate Divisions of Puerto Rico as

<span id="page-8-0"></span>defined by the U.S. National Oceanic and Atmospheric Administration (NOAA), and are presented in Table 2. Figure 1 shows the Climate Divisions for Puerto Rico. A climate division is defined as region possessing similar climatic characteristics. Long-term average  $T_{\text{dew}}$  data were not available for Climate Divisions 3, 5 and 6, therefore, these Divisions were assigned a value of  $0^{\circ}$ C similar to that of Division 4 (humid conditions).

Table 2. Temperature correction Factor  $K_{\text{corr}}$  used in Equation 2 for Climate Divisions<sup>1</sup> within Puerto Rico.

| <b>Climate</b><br>Division <sup>1</sup> |     |        | 3,4,5,6 |
|-----------------------------------------|-----|--------|---------|
| $K_{corr} (^0C)$                        | . U | $-2.9$ |         |

**1 See Figure 1 for Climate Divisions**

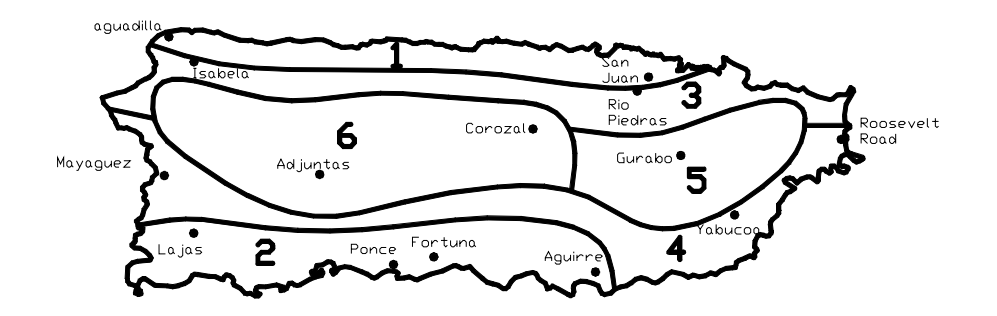

Figure 1. Climate Divisions of Puerto Rico: 1, North Coastal; 2, South Coastal; 3, Northern Slopes; 4, Southern Slopes; 5, Eastern Interior; and 6, Western Interior.

#### **2.2.3 Wind Speed**

The Penman-Monteith method is based on a wind speed measured 2 m above the ground and is referred to as  $U_2$ . Wind speeds that are collected at heights other than 2 m above the ground were adjusted to the  $U_2$  value using an exponential relationship. Table 3 presents U2 values for Puerto Rico. These wind speeds were estimated by averaging station data within the Climate Divisions established by the NOAA.

Table 3. Average Daily Wind Speeds  $(U_2)$  by Month and Climate Division<sup>1</sup> within Puerto Rico.

<span id="page-9-0"></span>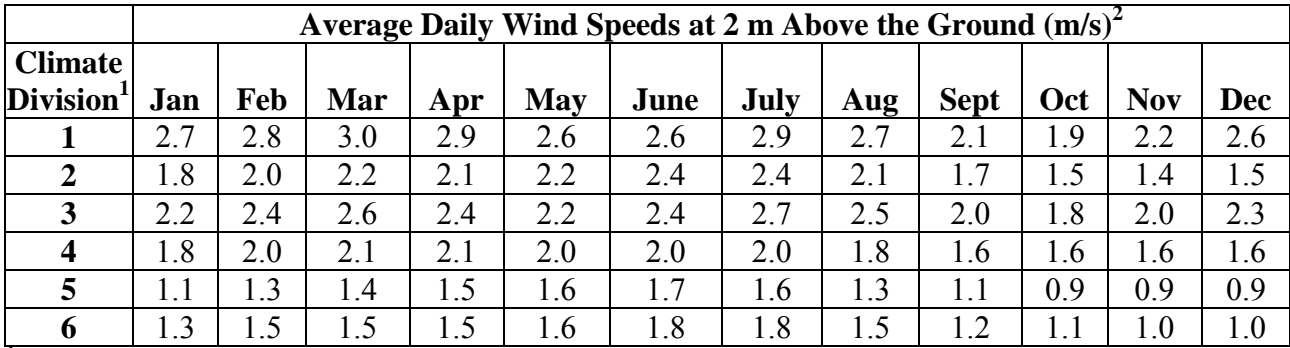

 $\frac{1}{1}$  See Figure 1 for Climate Divisions

<sup>2</sup> Averages are based on San Juan and Aguadilla for Div. 1; Ponce, Aguirre, Fortuna and Lajas, for Div. 2; Isabela and RÌo Piedras for Div. 3; Mayagüez, Roosevelt Rd. and Yabucoa for Div. 4; Gurabo for Div. 5; and Corozal and Adjuntas for Div. 6. Measured wind speeds were adjusted to the wind speed 2 m above the ground  $(U_2)$  using the following equation:  $U_2 = (4.87U_2)/[\ln(67.8z-5.42)]$ , where  $U_z$  in m/sec is the wind speed at height z in meters above the ground.

#### **2.2.4 Solar Radiation**

The FAO recommends that solar radiation be estimated by using the following equation for islands:

$$
R_s = (0.7 R_a - b) \tag{5}
$$

where  $R_s$  is solar radiation, b is an empirical constant equal to 4 mega-joules per meter squared per day  $(MJ \text{ m}^{-2} \text{ day}^{-1})$  and  $R_a$  is the incoming extraterrestrial radiation given by the following equation:

$$
R_a = (24*60/\pi) G_{sc} d_r [\omega_s sin(\varphi) sin(\delta) + cos(\varphi) cos(\delta) sin(\omega_s)]
$$
 (6)

where  $G_{sc}$  is a solar constant equal to 0.0820 MJ m<sup>-1</sup> min<sup>-1</sup>, and  $d_r$  is the inverse relative distance Earth-Sun equal to

$$
d_r = 1 + 0.033 \cos(2\pi J / 365)
$$
 (7)

where J is a number of the day in the year between 1 (1 January) and 365 or 366 (31 December). For estimating the long-term average daily reference evapotranspiration by month, J is equal to 15 for January, 45 for February, 75 for March, and so on. The sunset hour angle  $\omega_s$  is give by

$$
\omega_s = \arccos[-\tan(\varphi)\tan(\delta)]\tag{8}
$$

The solar declination (radians) is given by

$$
\delta = 0.409 \sin[(2\pi \text{ J} / 365) - 1.39] \tag{9}
$$

<span id="page-10-0"></span>In the above equations, the latitude φ must be in radians. The conversion from decimal degrees to radians is

$$
[Radius] = (\pi/180) [decimal degrees]
$$
 (10)

It should be noted that the only input required to use equation 6 is the day of the year (J) and the site latitude ( $\varphi$ ). For a more detailed discussion of the calculation of R<sub>a</sub>, the reader is referred to Allen et al. (1998).

Equation 5 is limited to elevations of less than 100 m above sea level. Therefore, for higher elevations, in the interior areas of Puerto Rico, where the ocean does not moderate air temperatures as much as along the low altitude coastal areas, the Hargreaves radiation formula should be used:

$$
R_s = k_{Rs} (T_{max} - T_{min})^{1/2} R_a
$$
 (11)

where  $k_{\text{Rs}}$  is an adjustment factor equal to 0.19.

#### **2.3 Crop Coefficients**

Crop coefficients for fifteen vegetable crops are provided within the PR-ET computer program. Table 1 shows the  $K_c$  values used for the initial, mid and end crop growth stages ( $K_{c,ini}$ ,  $K_{c,mid}$  and  $K_{c,end}$ , respectively). The crop coefficients in Table 1 were obtained from the United Nations Food and Agriculture Organization (FAO) Paper No. 56 (Allen et al., 1998).

In the program, the value of  $K_{c,ini}$  is adjusted to account for type of irrigation used, soil type and depth of irrigation applied. A description of this adjustment is provided in Allen et al. (1998). If drip irrigation is used, 40 percent of the surface is assumed to be wet. With flood and sprinkler irrigation, 100% of the surface is assumed to be wet. Values of  $K_{c, mid}$  and  $K_{c, end}$  are adjusted for the monthly minimum relative humidity and wind speed as described in Allen et al. (1998).

#### **2.4 Crop Evapotranspiration**

 PR-ET calculates the crop evapotranspiration using equation 1. Monthly average values of  $ET_0$  are interpolated to obtain the daily values throughout the crop season. The adjusted values of  $K_{c,ini}$  and  $K_{c,mid}$  are used during the initial and mid crop growth stages, respectively. The K<sub>c</sub> values used between the last day of the initial stage and the first day of the mid stage is a linear interpolation between the  $K_{c,ini}$  and  $K_{c,mid}$  values. The  $K_c$ values used between the last day of the mid stage and the last day of the crop season is a linear interpolation between the  $K_{c, mid}$  and  $K_{c, end}$  values. Daily values of  $K_c$  and  $ET_0$  are multiplied to obtain daily values of  $ET_c$  throughout the crop season.

#### <span id="page-11-0"></span>**3. INPUTTING DATA**

 The program can be started by double clicking on the program icon (PR-ET.EXE). After the program is started the introductory page will appear on the screen (Figure 2).

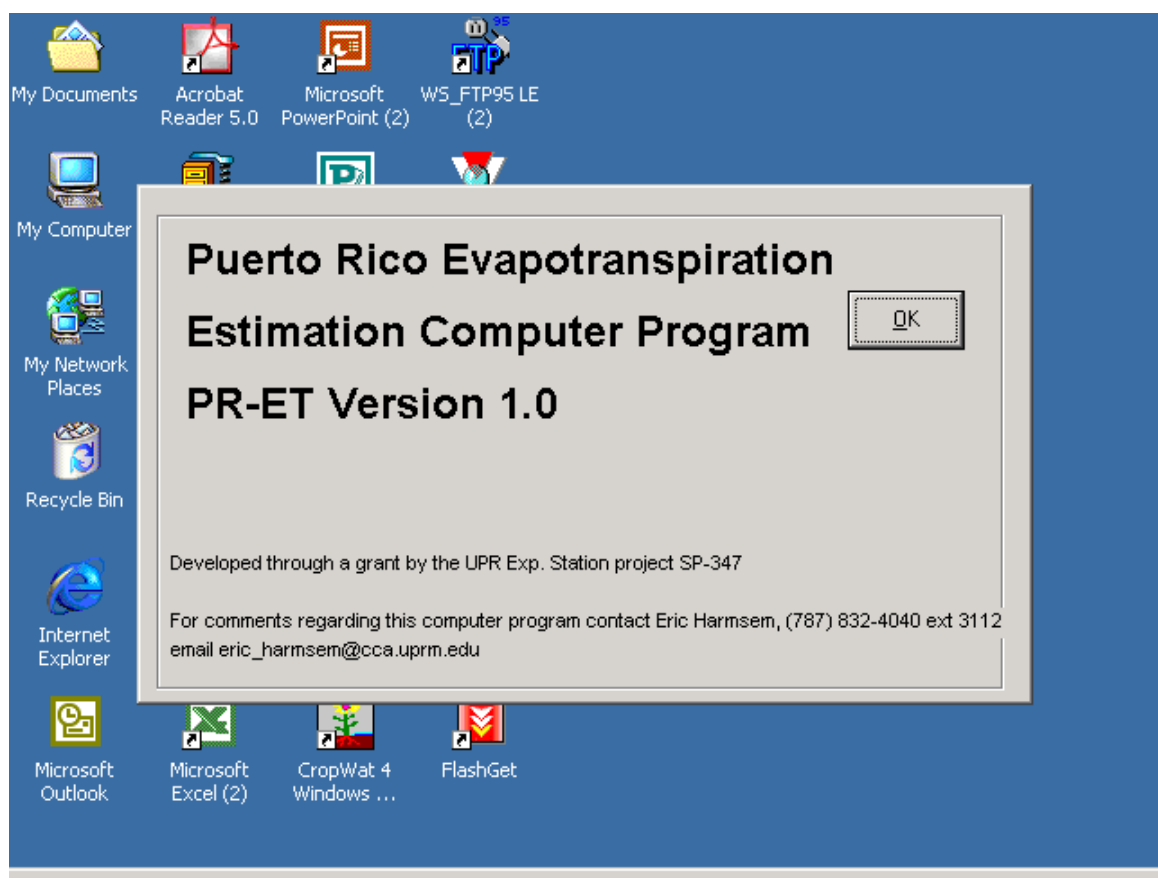

Figure 2. The PR-ET computer program introductory page.

 By clicking on the **OK** button on the introductory page, the first input page will appear.

**Crop**: In this menu you can select from fifteen vegetable crops. If your crop is not shown in the list select Other.

**Location**: Enter the location of your site (e.g., Juana Diaz)

**Latitude**: Enter the site latitude in decimal format. The value of site latitude can be obtained from maps commonly available (e.g., topographical map). To convert a latitude from degrees and minutes to degrees decimal, divide the minutes part by 60 and add to the degree part. For example  $18^{\circ}30'$  is  $18 + 30/60 = 18.5^{\circ}$ .

**Elevation**: Enter the average site elevation in meters above mean sea level.

**Interval Between Irrigations**: This is the average number of days between irrigation applications. For example if you typically irrigate once every four days you would enter 4. This number is used in determining the amount of water that evaporates from the soil early in the season before the crop fully shades the soil.

**Depth of Irrigation**: The is the equal to the total volume of irrigation water divided by the field area.

**Type of Soil:** Select either fine or course textured soil.

**Planting Date:** Enter the date that the crop will be planted.

**Type of Irrigation**: Select drip, spray or surface irrigation.

**Length of Initial Crop Stage**: Enter the length of initial crop stage in days. The initial crop stage starts at planting and ends as soon as the crop enters the development crop stage. The initial crop stage is characterized by little to no crop growth.

**Length of Development Crop Stage**: Enter the length of development crop stage in days. The development crop stage is characterized by rapid growth. This stage terminates when the mid crop stage is reached.

**Length of Mid Crop Stage**: Enter the length of mid crop stage in days. The mid crop stage is occurs when the plants are at maximum height and transpiration is maximum. This stage terminates when the end crop stage is reached.

**Length of End Crop Stage**: Enter the length of end crop stage in days. The end crop stage is characterized by a reduction in plant area as the plant. This stage terminates at the end of the crop season.

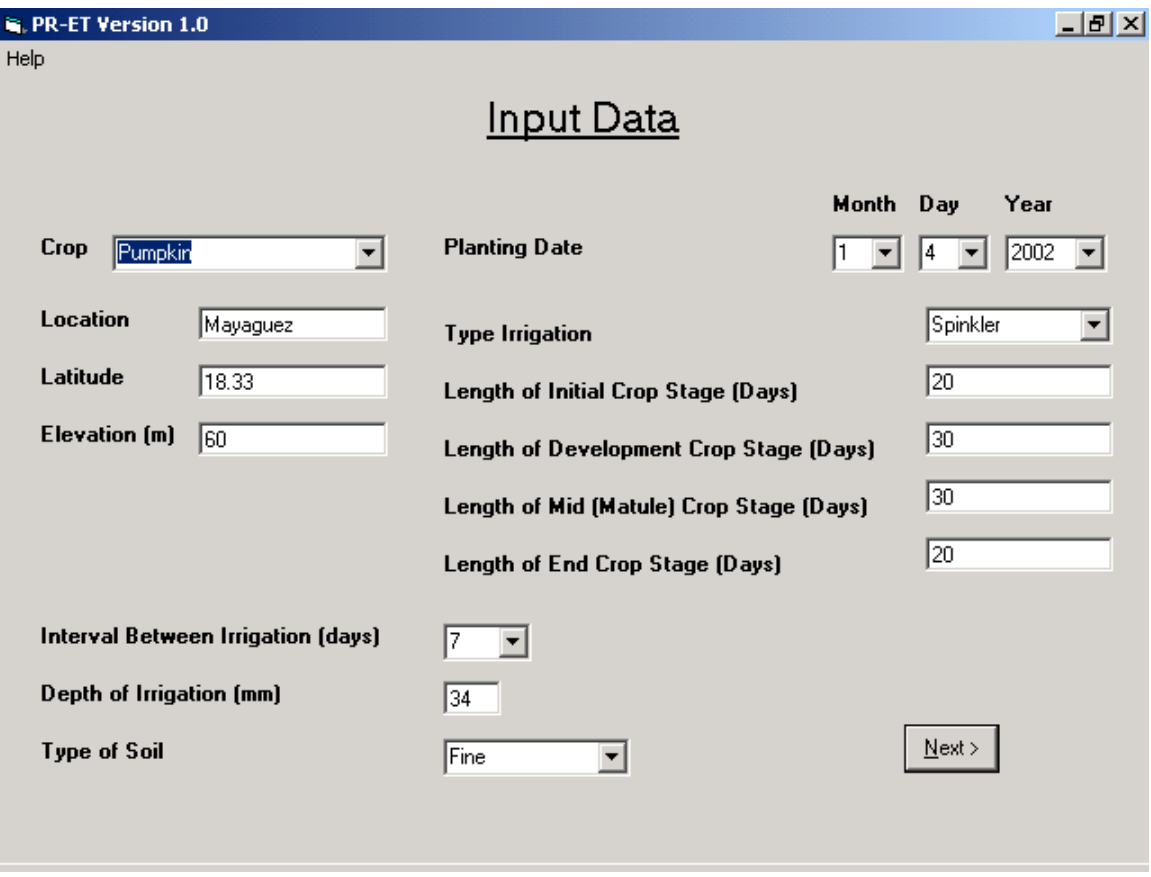

Figure 3. Introductory data input page.

 After entering the data shown in Figure 3 and clicking on the **Next** button, the screen shown in Figure 4 will appear. By selecting **Enter Climate Data** it will be necessary to enter the monthly values for minimum and maximum air temperature, relative humidity, wind speed and solar radiation. Figure 5 shows the manual input screen for the Minimum Air Temperature. Input for other climate parameters are similar to Figure 5.

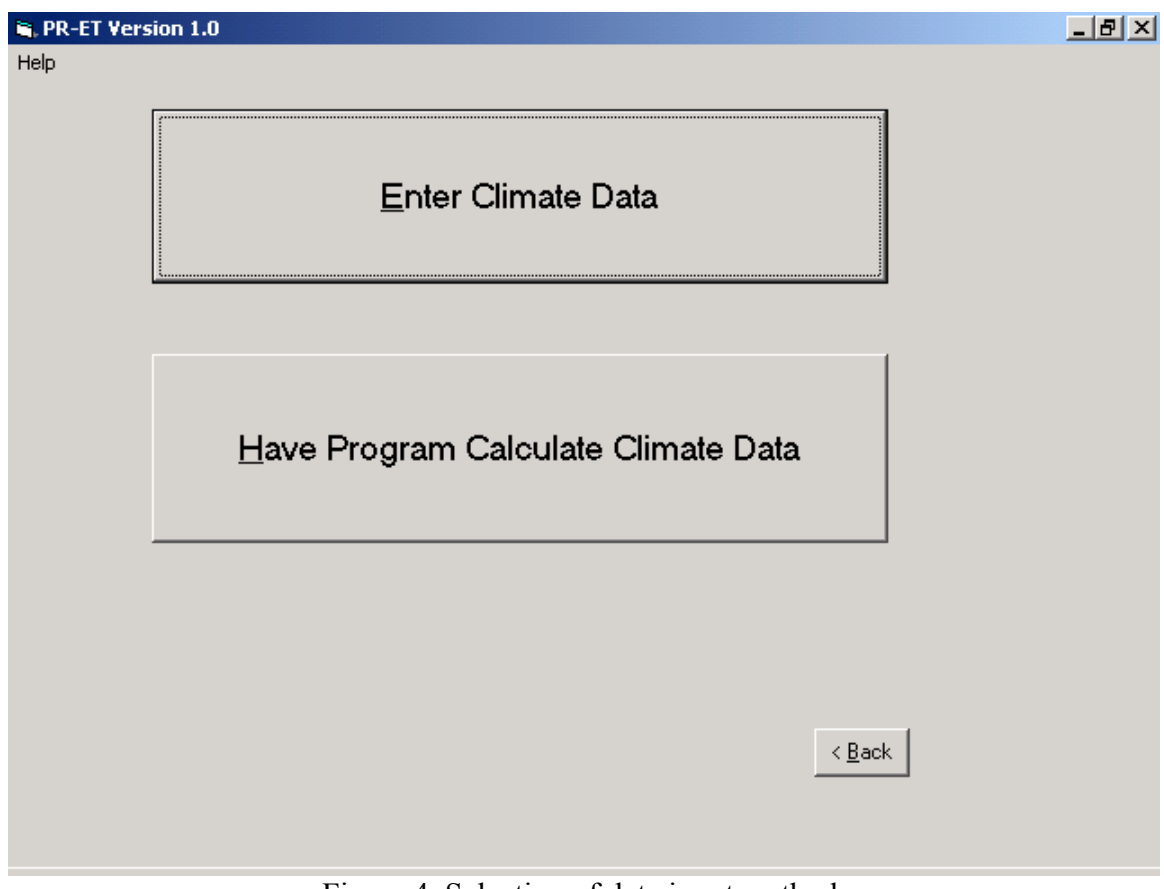

Figure 4. Selection of data input method.

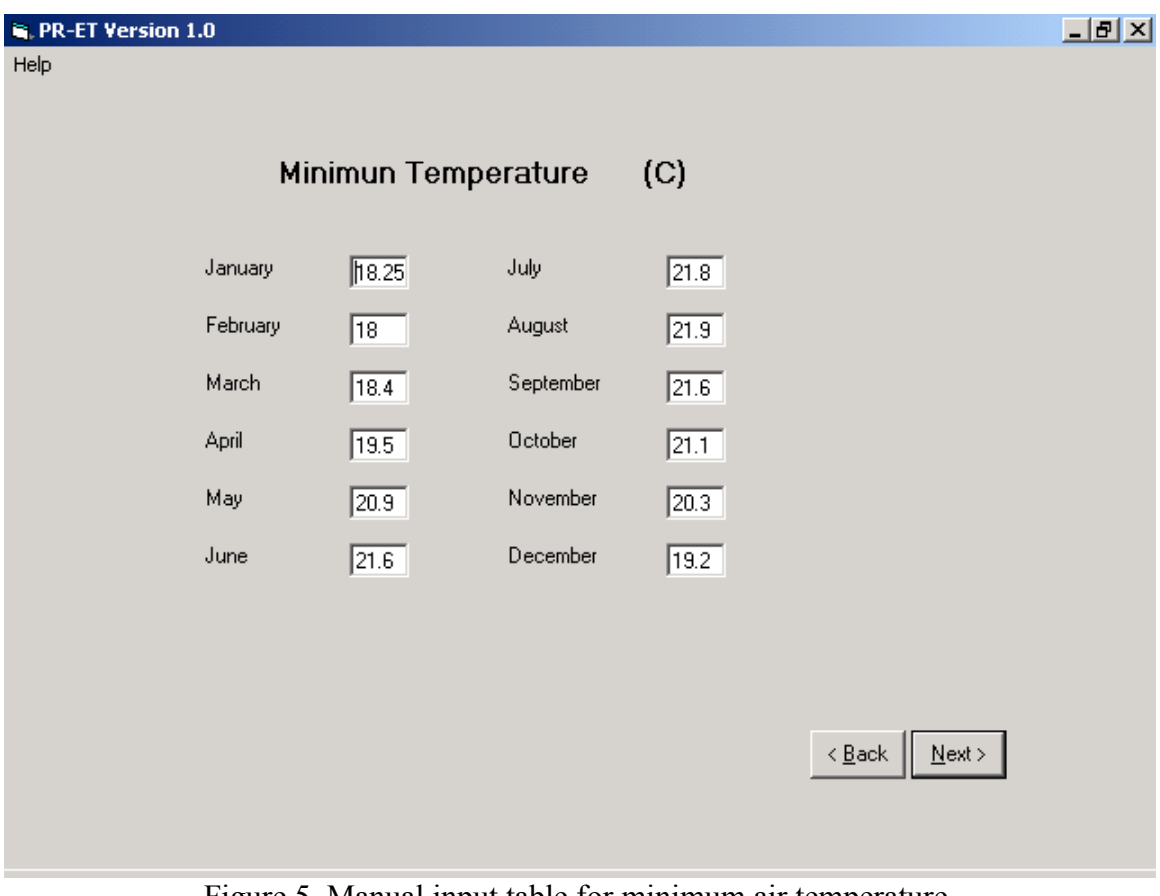

Figure 5. Manual input table for minimum air temperature.

 It is possible to have the program estimate all of the climate input data by selecting **Have Program Calculate Climate Data** (Figure 4). If this approach is selected the user must specify the Climate Division in Puerto Rico where the site is located. This screen is shown in Figure 7.

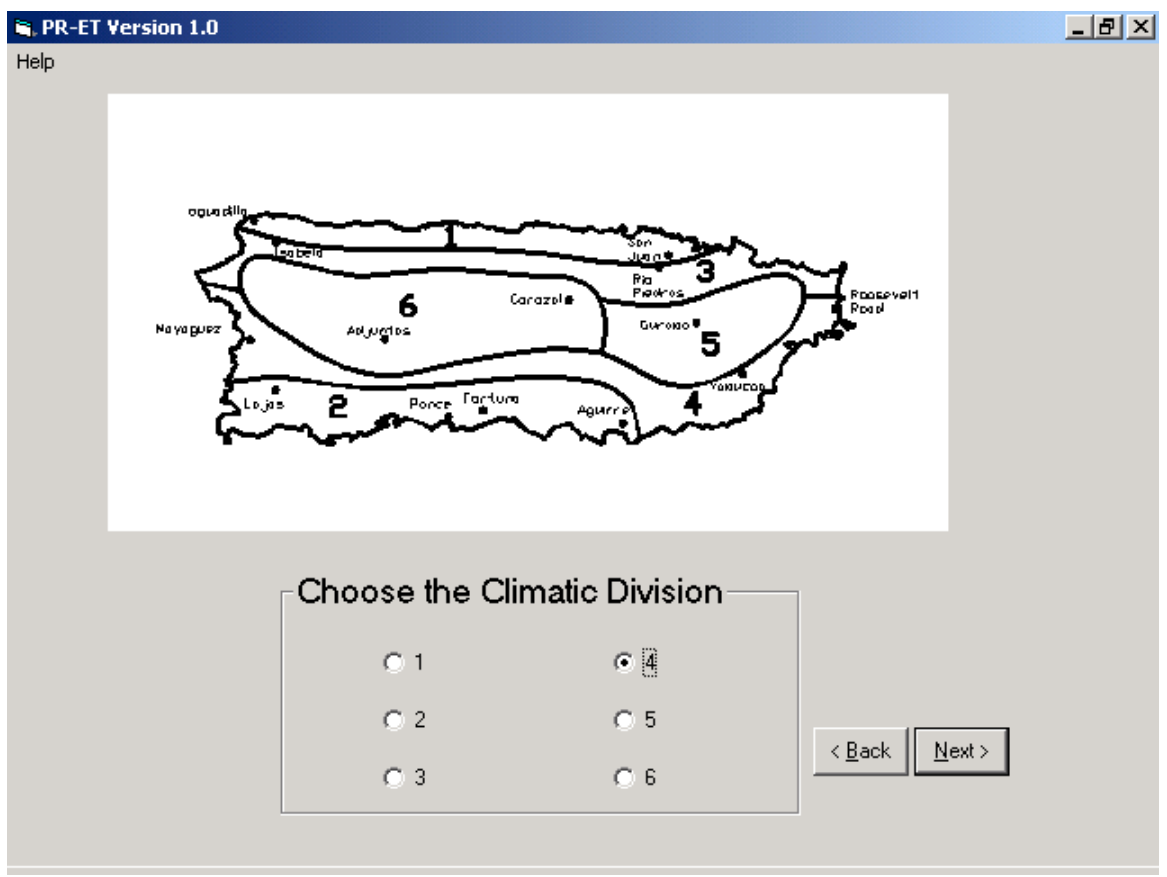

Figure 7. Climate Division selection screen.

After clicking the **Next** button on the screen shown in Figure 7, the program will calculate the daily crop coefficient, reference evapotranspiration and crop evapotranspiration.

### <span id="page-17-0"></span>**4. OUTPUTTING DATA**

Figure 8 shows the first output screen, which includes the average monthly minimum air temperature, maximum air temperature, relative humidity, wind speed, solar radiation and the estimated reference evapotranspiration. If desired the data can be saved to a text file for post-processing in another program (e.g., Microsoft Excel).

| <b>E. PR-ET Version 1.0</b><br>Help |                                                        |                                                                               |       |           |                  |                |                                                    | 그리지 |
|-------------------------------------|--------------------------------------------------------|-------------------------------------------------------------------------------|-------|-----------|------------------|----------------|----------------------------------------------------|-----|
|                                     | <b>Climate Data</b>                                    |                                                                               |       |           |                  |                |                                                    |     |
|                                     | Crop - Pumpkin<br>Latitude - 18.33<br>Elevation - 60 m | Location - Mayaguez<br>Planting Date - 4/1/2002<br>Type Irrigation - Spinkler |       |           |                  |                | $\overline{\mathbf{r}}$                            |     |
|                                     | Month                                                  | <b>T</b> min                                                                  | Tmax  | <b>Rs</b> | U <sub>2</sub>   | Tdew           | <b>ETo</b>                                         |     |
|                                     | January                                                | 18.25                                                                         | 28.78 | 15.37     | 1.8              | 18.25          | 3.65                                               |     |
|                                     | February                                               | 18.04                                                                         | 28.92 | 17.82     | 2                | 18.04          | 4.19                                               |     |
|                                     | March                                                  | 18.36                                                                         | 29.65 | 20.65     | $\overline{2.1}$ | 18.36          | 4.84                                               |     |
|                                     | April                                                  | 19.49                                                                         | 30.18 | 22.61     | $\overline{2.1}$ | 19.49          | 5.24                                               |     |
|                                     | May                                                    | 20.87                                                                         | 30.74 | 23.35     | $\overline{c}$   | 20.87          | 5.4                                                |     |
|                                     | Jun                                                    | 21.57                                                                         | 31.35 | 23.42     | $\overline{2}$   | 21.57          | 5.51                                               |     |
|                                     | July                                                   | 21.79                                                                         | 31.64 | 23.3      | 2                | 21.79          | 5.55                                               |     |
|                                     | August                                                 | 21.86                                                                         | 31.71 | 22.83     | 1.8              | 21.86          | 5.36                                               |     |
|                                     | September                                              | 22.6                                                                          | 31.7  | 21.42     | 1.6              | 22.6           | 4.96                                               |     |
|                                     | October                                                | 21.15                                                                         | 31.42 | 18.93     | 1.6              | 21.15          | 4.49                                               |     |
|                                     | November                                               | 20.34                                                                         | 30.47 | 16.23     | 1.6              | 20.34          | 3.86                                               |     |
|                                     | December                                               | 19.19                                                                         | 29.38 | 14.66     | 1.6              | 19.19          | 3.47                                               |     |
|                                     |                                                        | <b>Definitions</b>                                                            |       | Save      |                  | < <u>B</u> ack | $\frac{1}{2}$<br>$\underline{\underline{N}}$ ext > |     |
|                                     |                                                        |                                                                               |       |           |                  |                |                                                    |     |

Figure 8. Screen printout of monthly average climate data and reference evapotranspiration.

The next screen gives the estimated crop coefficient, reference evapotranspiration and crop evapotranspiration. The data can be saved to a file if desired. Note that these data, unlike those shown in Figure 8, are daily average values. By clicking on the **Graph** button a graph will appear on the screen showing crop coefficient, reference evapotranspiration and crop evapotranspiration versus time. From this screen the user may terminate the program by clicking on the **End Program** button or perform another analysis by clicking on the **Restart Program** button.

|                    | 8/2  | 0.87    | 4.19 | 3.63 | ▲                        |                                            |
|--------------------|------|---------|------|------|--------------------------|--------------------------------------------|
|                    | 9/2  | 0.87    | 4.23 | 3.7  |                          |                                            |
|                    | 10/2 | 0.88    | 4.26 | 3.77 |                          |                                            |
|                    | 11/2 | 0.89    | 4.3  | 3.84 |                          |                                            |
|                    | 12/2 | 0.9     | 4.34 | 3.91 |                          |                                            |
|                    | 13/2 | 0.91    | 4.37 | 3.99 |                          |                                            |
|                    | 14/2 | 0.92    | 4.41 | 4.06 |                          |                                            |
|                    | 15/2 | 0.93    | 4.44 | 4.13 |                          |                                            |
|                    | 16/2 | 0.94    | 4.48 | 4.21 |                          |                                            |
|                    | 17/2 | 0.95    | 4.52 | 4.28 |                          |                                            |
|                    | 18/2 | 0.96    | 4.55 | 4.36 |                          |                                            |
|                    | 19/2 | 0.97    | 4.59 | 4.44 | $\overline{\phantom{a}}$ |                                            |
|                    |      |         |      |      |                          |                                            |
| <b>Definitions</b> |      | $S$ ave |      |      |                          | Show<br>Graph                              |
|                    |      |         |      |      |                          |                                            |
|                    |      |         |      |      |                          |                                            |
|                    |      |         |      |      |                          | $\frac{N}{2}$ ext ><br>$\leq$ <u>B</u> ack |

Figure 9. Output screen for daily average crop coefficient, reference evapotranspiration, and crop evapotranspiration.

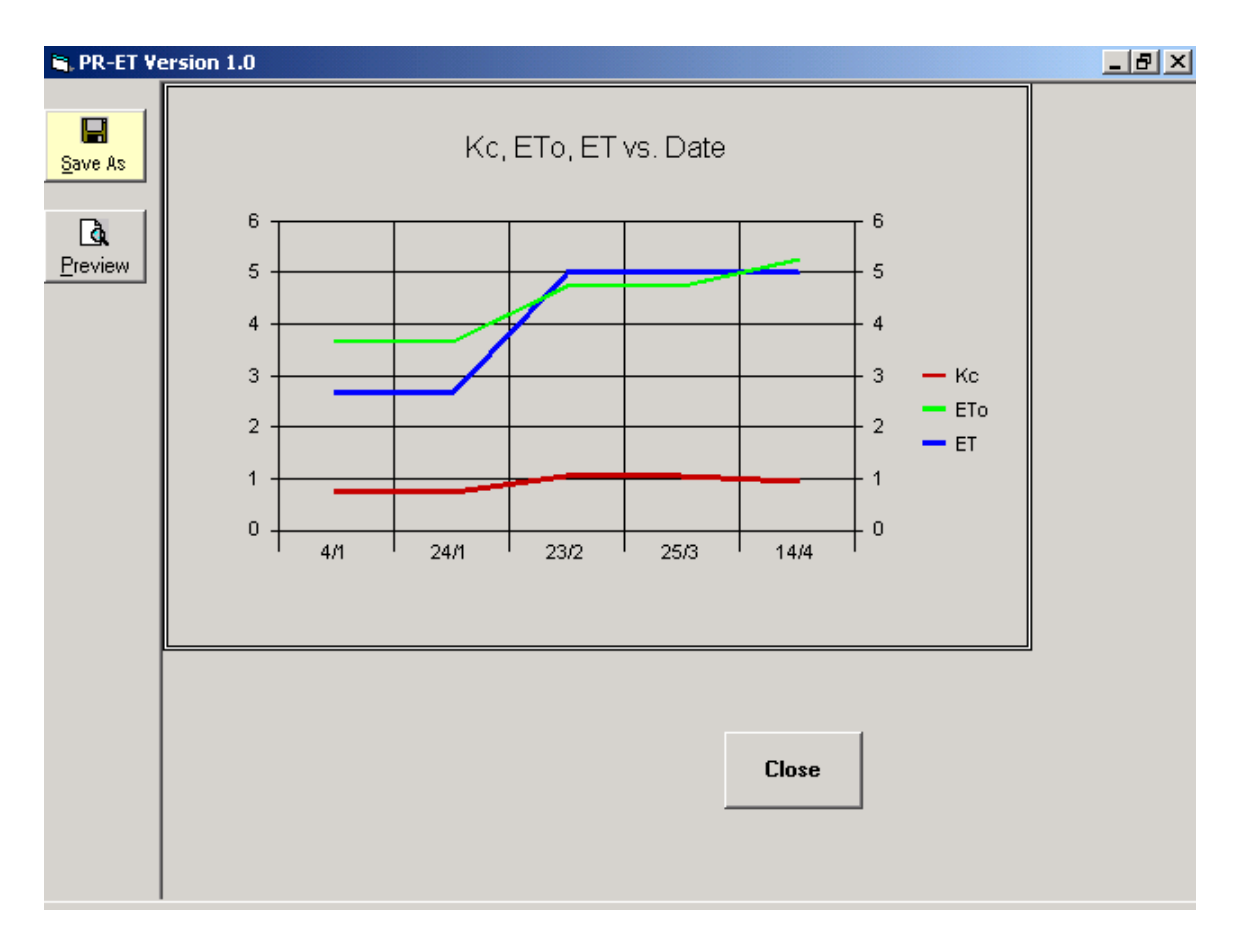

Figure 10. Graph of crop coefficient, reference evapotranspiration, and crop evapotranspiration versus time.

### <span id="page-20-0"></span>**5. EXAMPLE PROBLEMS**

## **5.1 Manual Entry of Climate Data**

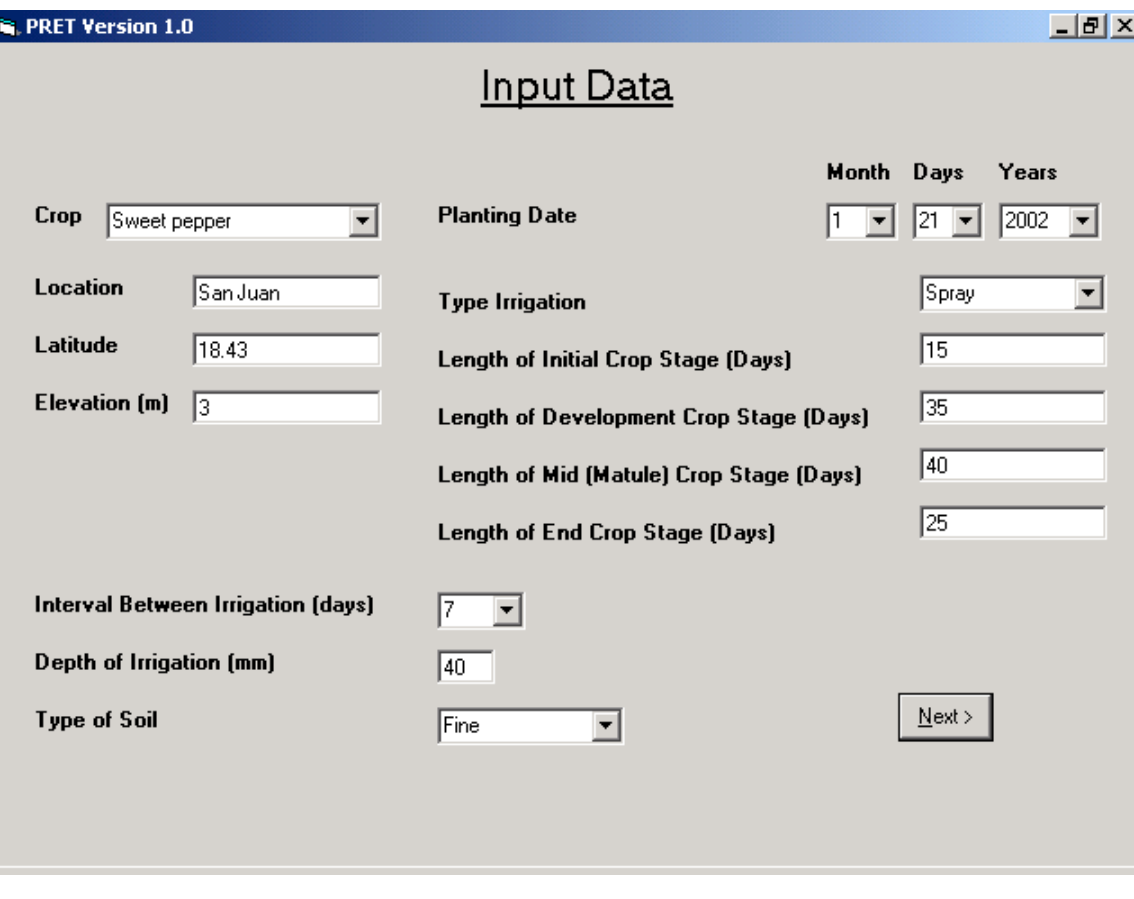

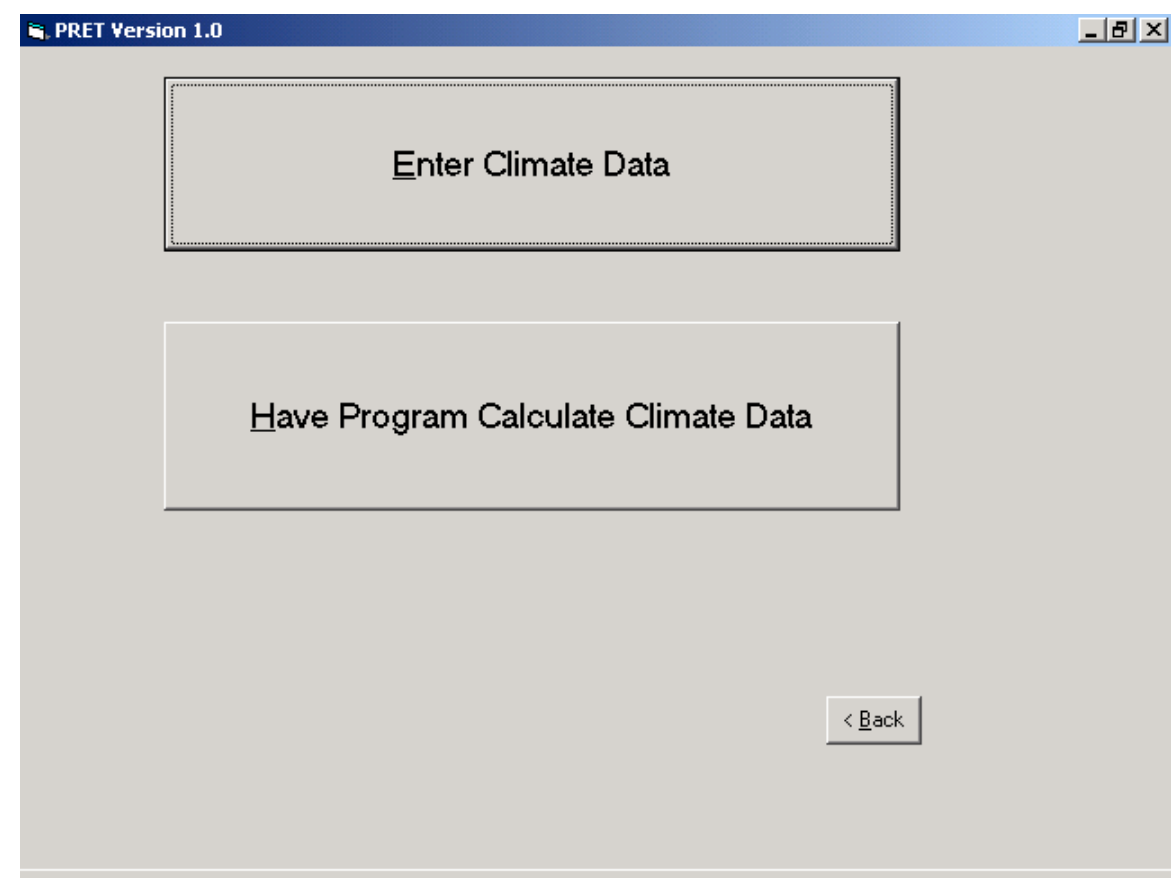

 $\Box$ al $\times$ 

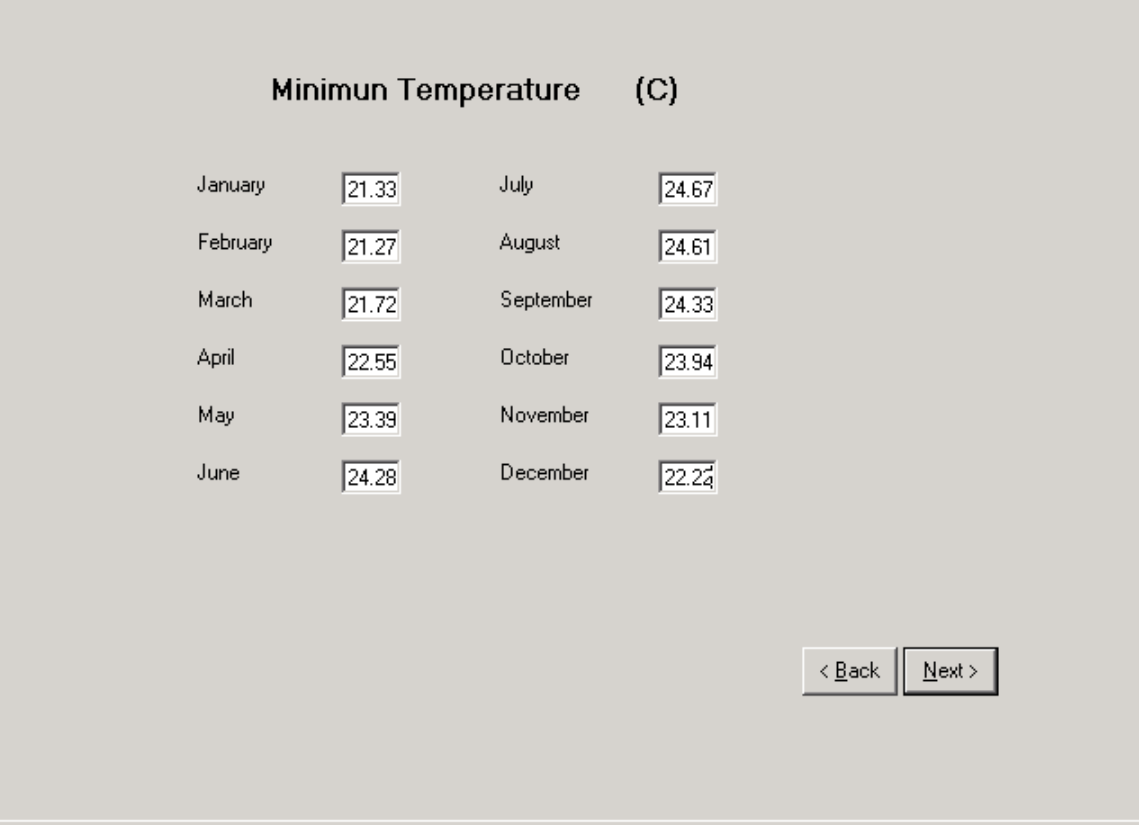

**S**, PRET Version 1.0

上回凶

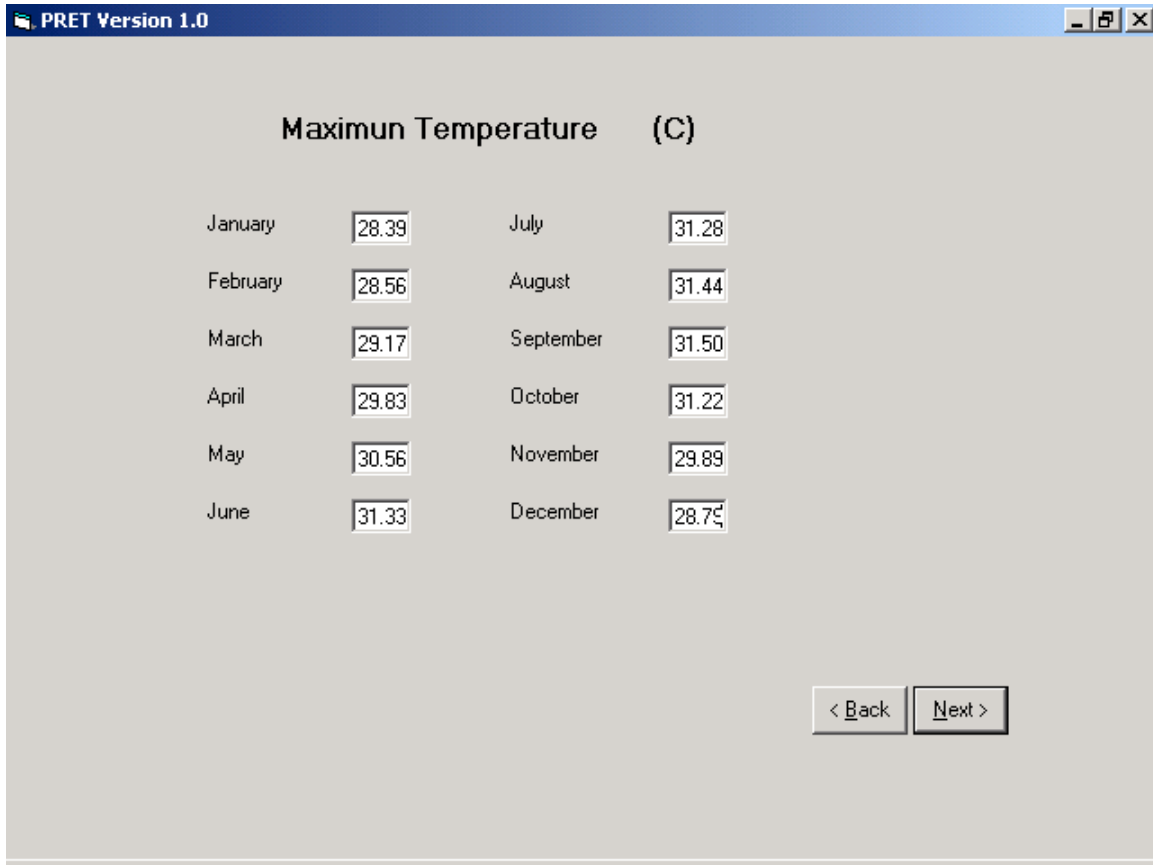

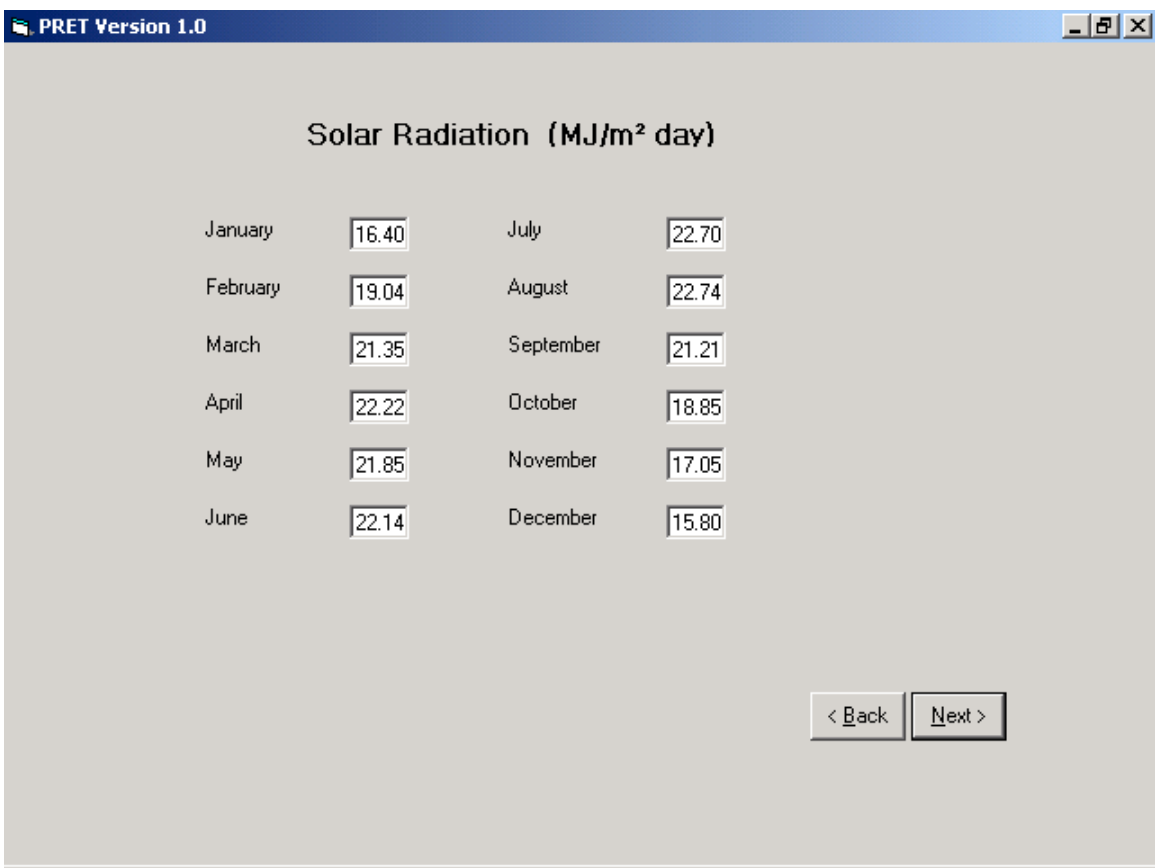

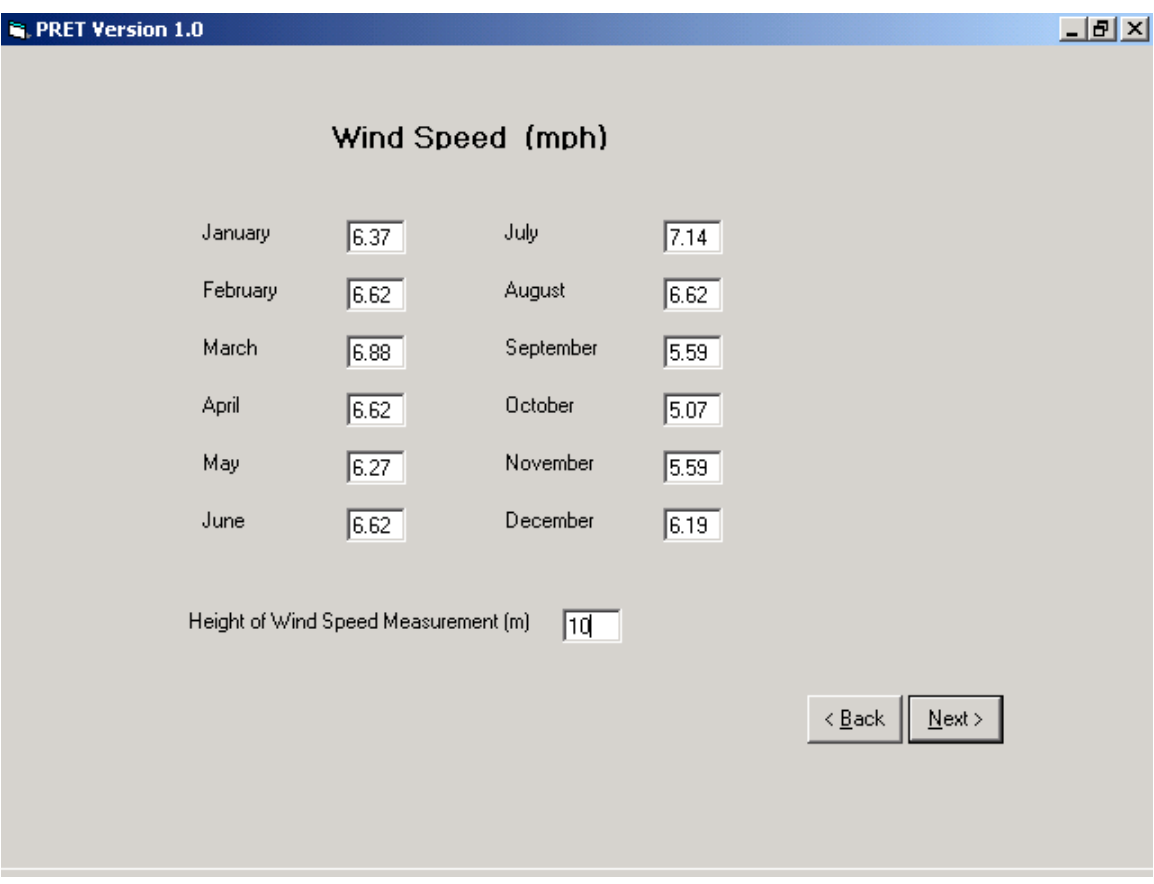

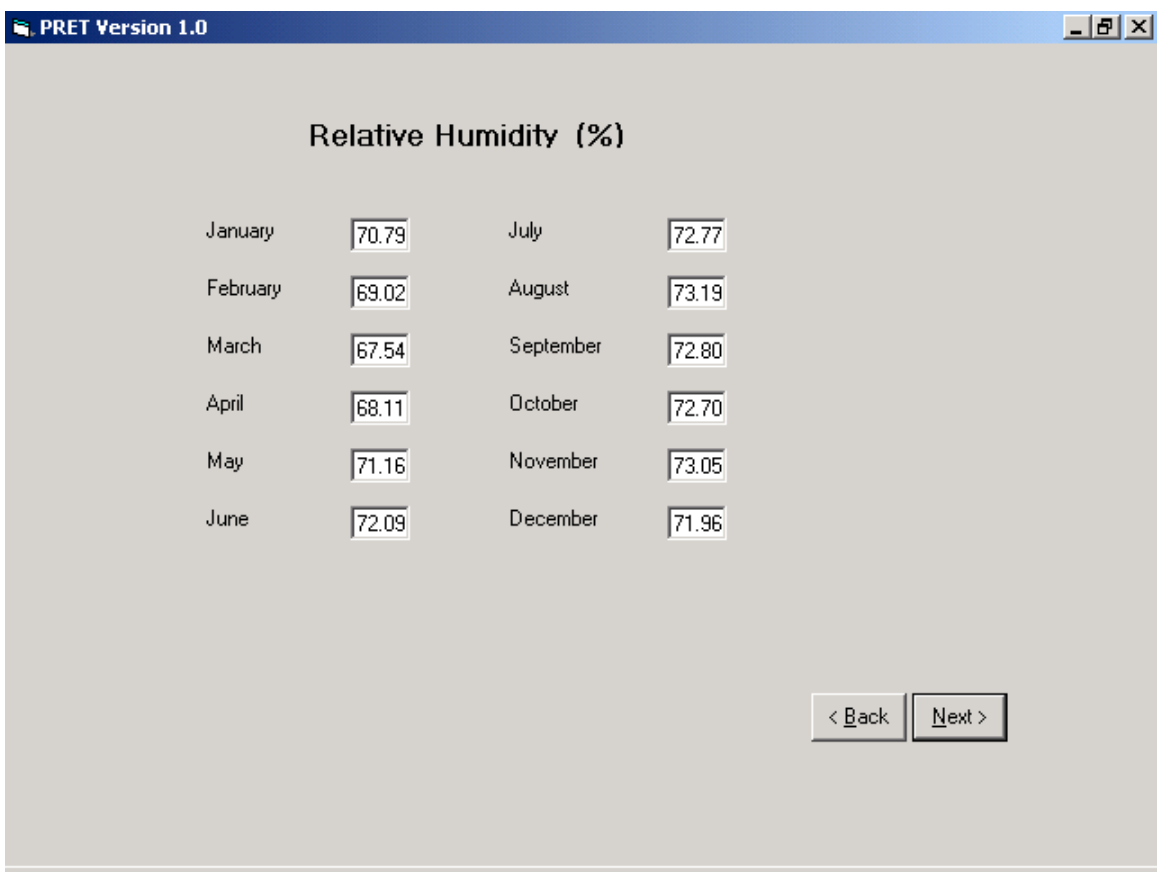

#### $L = 2$

#### **Climate Data**

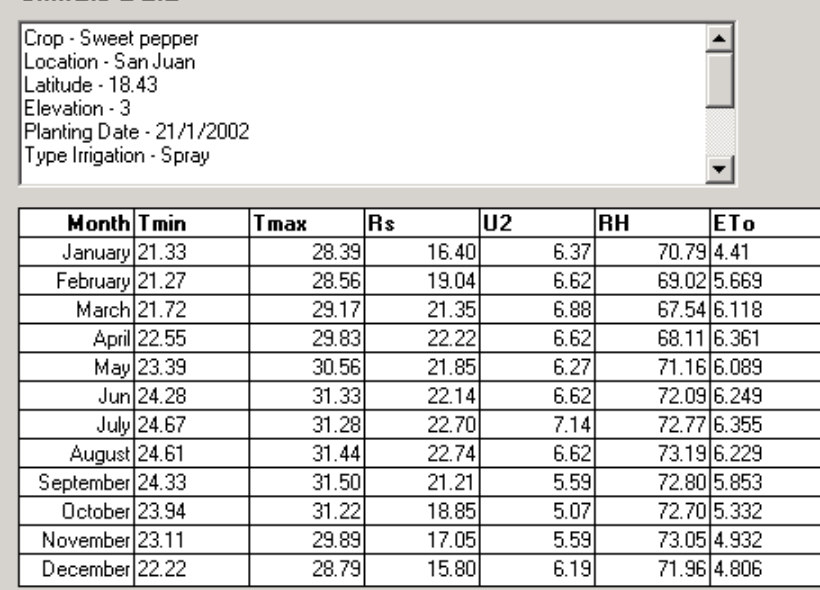

**Definitions** 

 $29.89$  $17.05$  $28.79$  $15.80$  $S$ ave

 $5.59$ 

 $6.19$ 

71.96 4.806

 $\underline{\textsf{N}}$  ext  $>$ 

 $\leq$  <u>B</u>ack

#### **S**, PRET Version 1.0

 $L = 2$ 

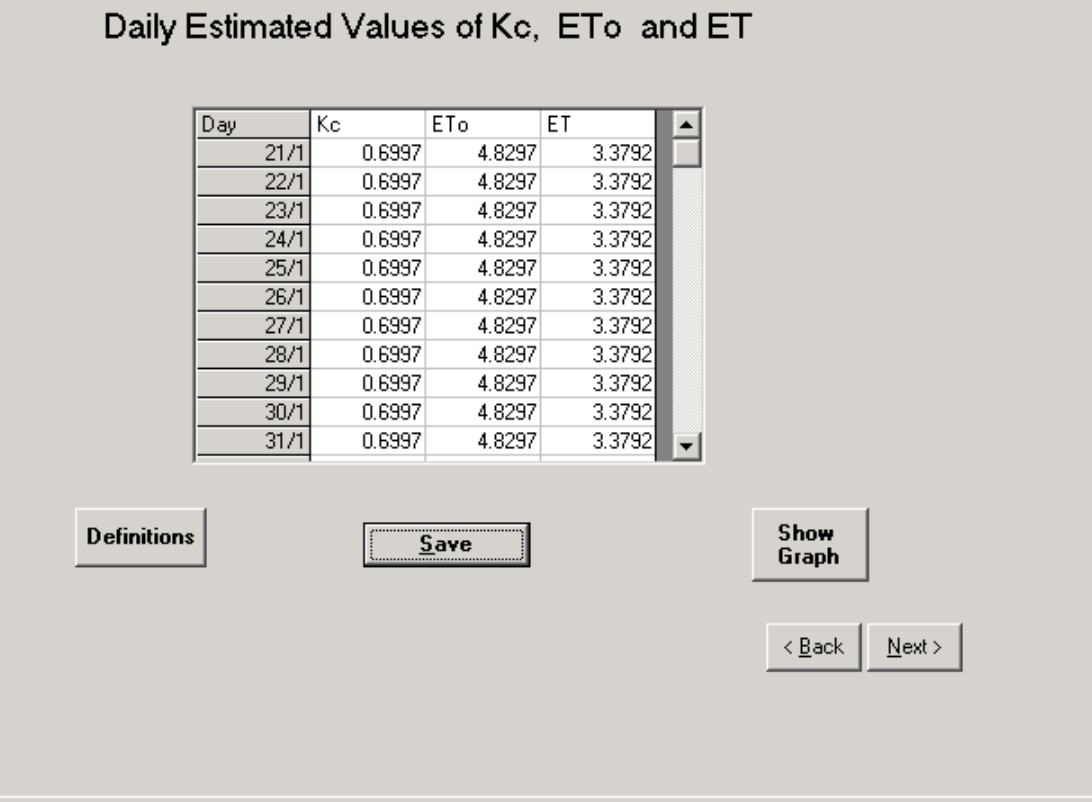

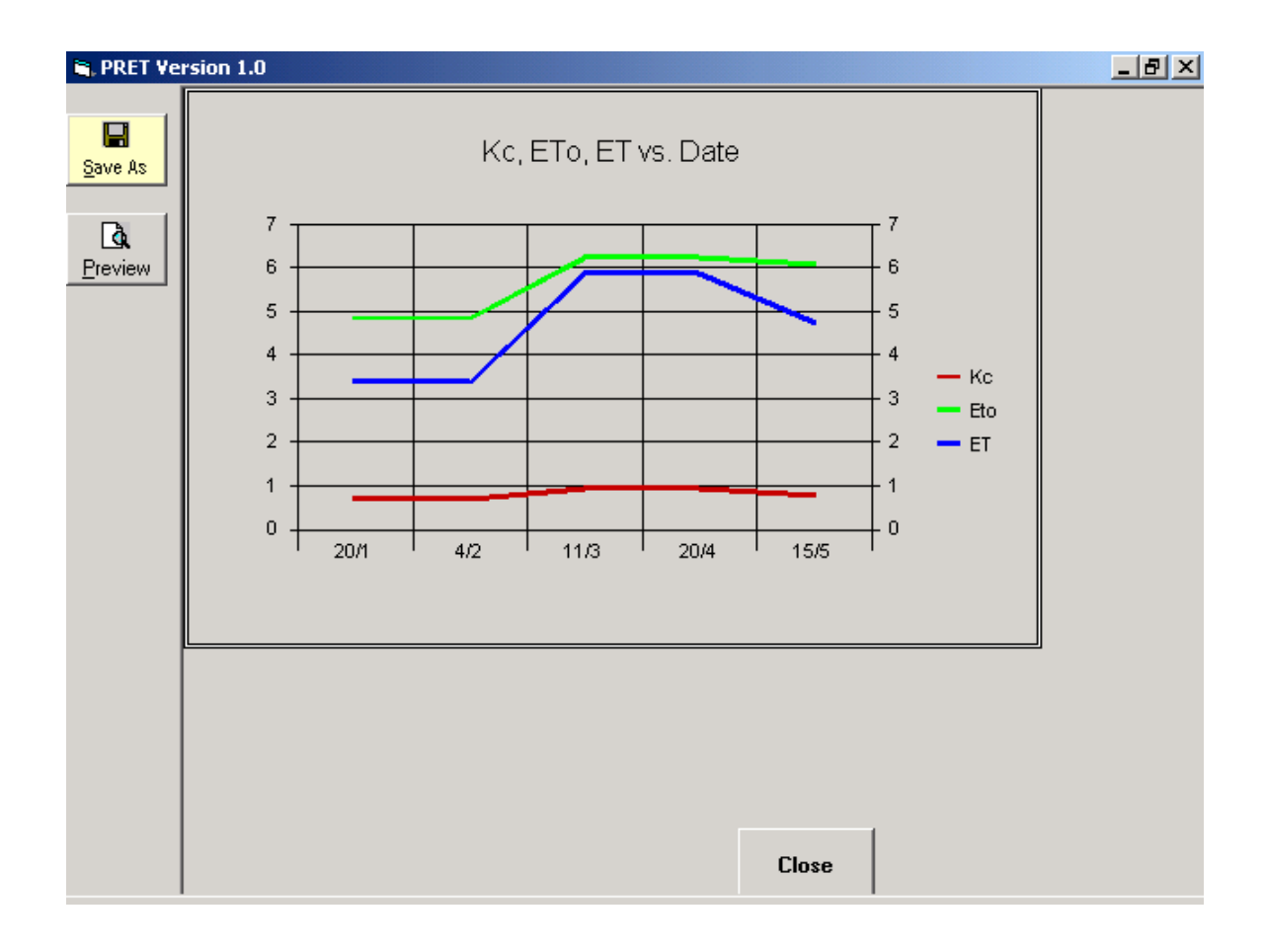

<span id="page-30-0"></span>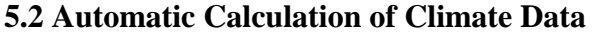

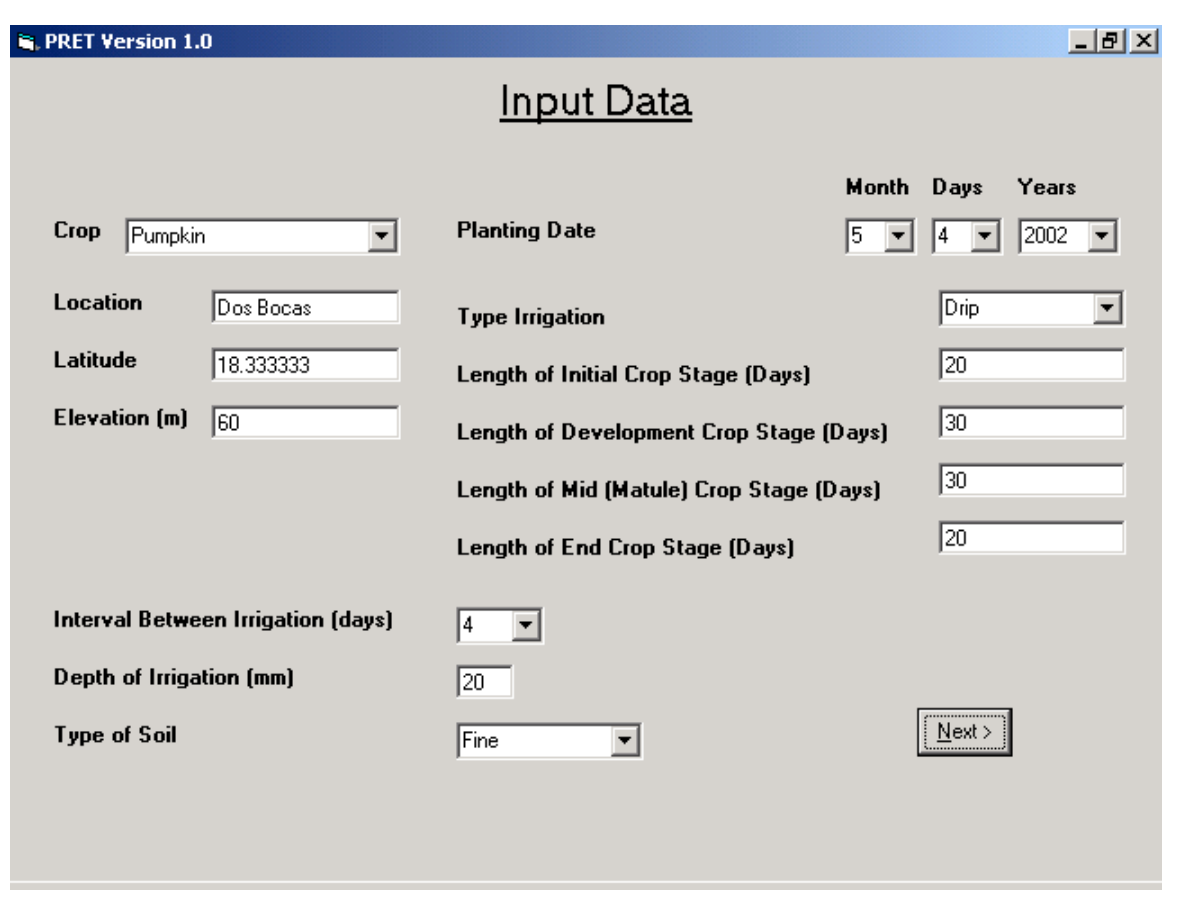

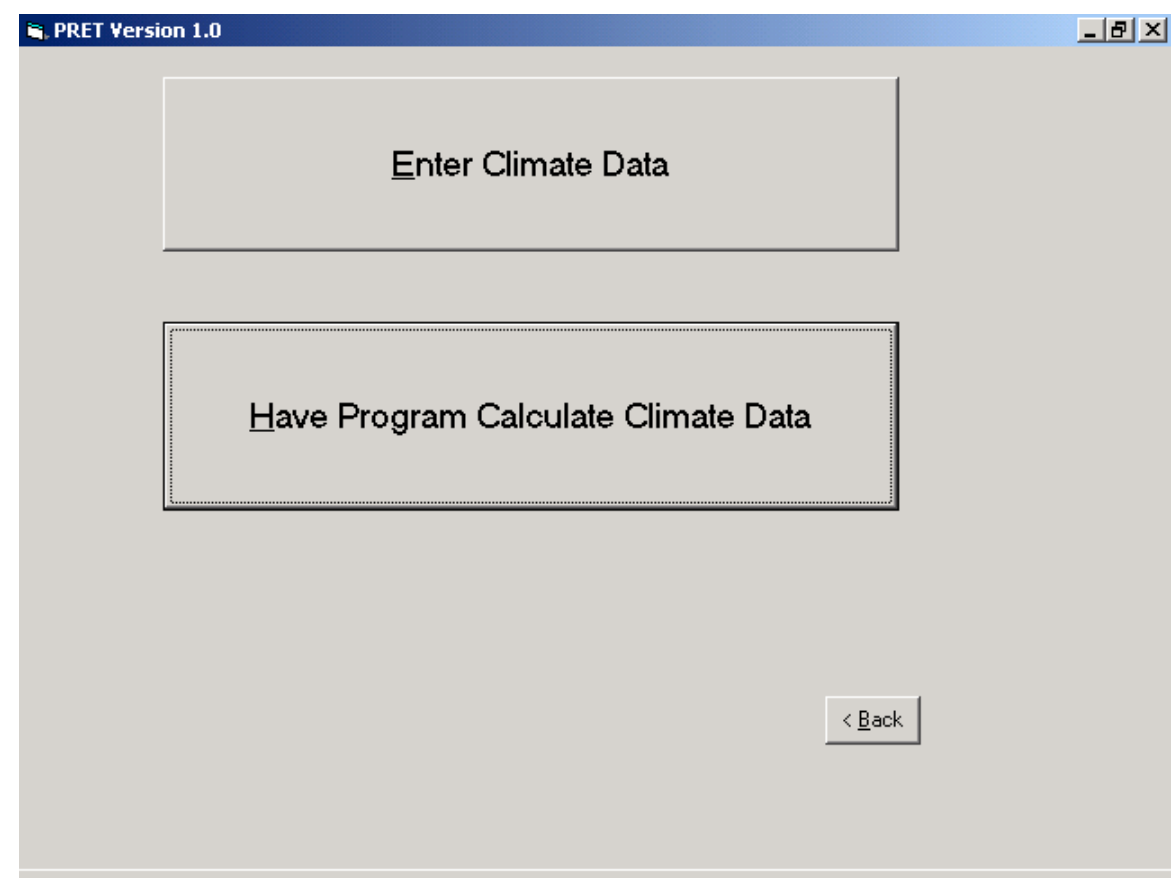

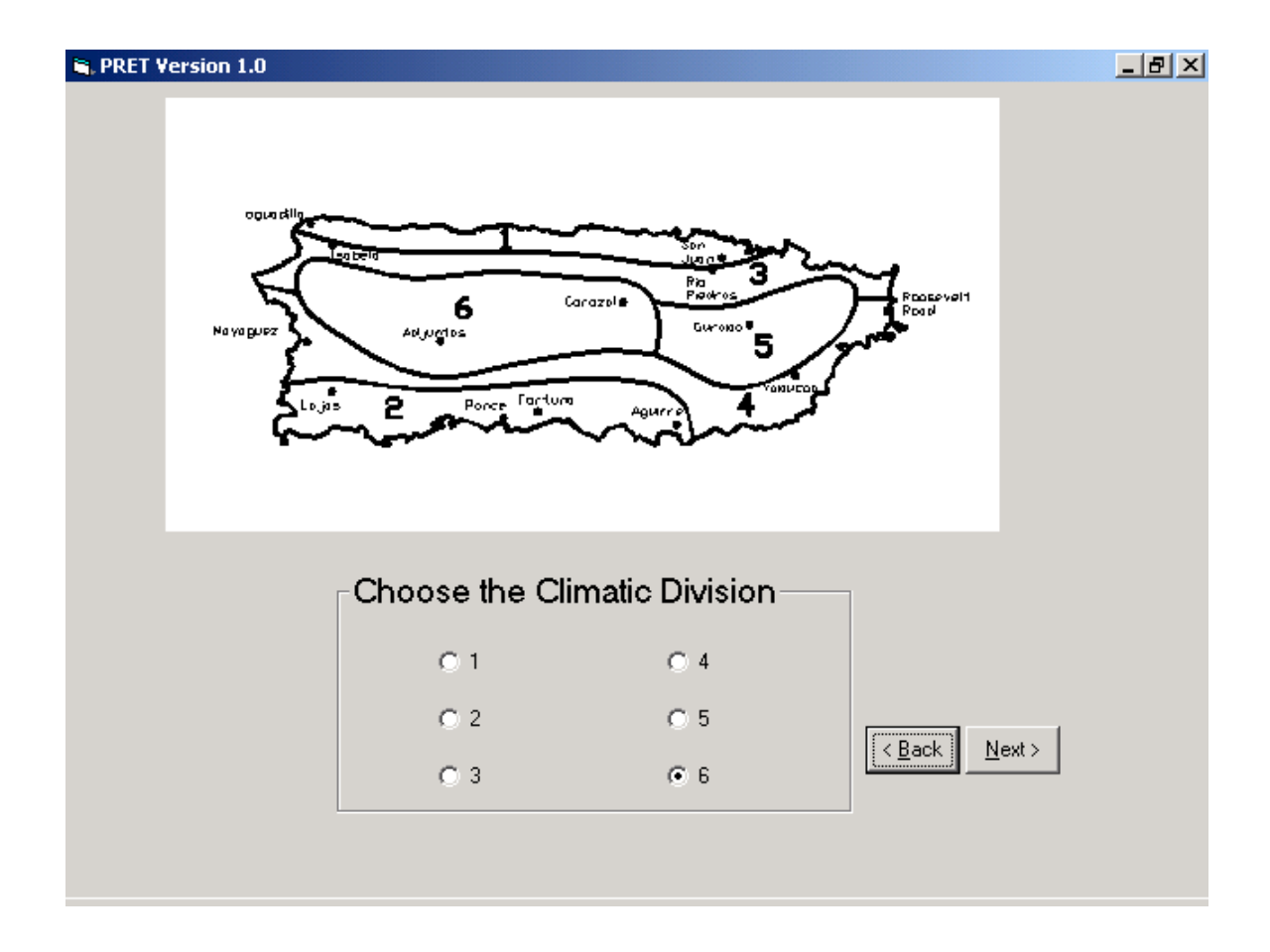

#### $L = 2$

#### **Climate Data**

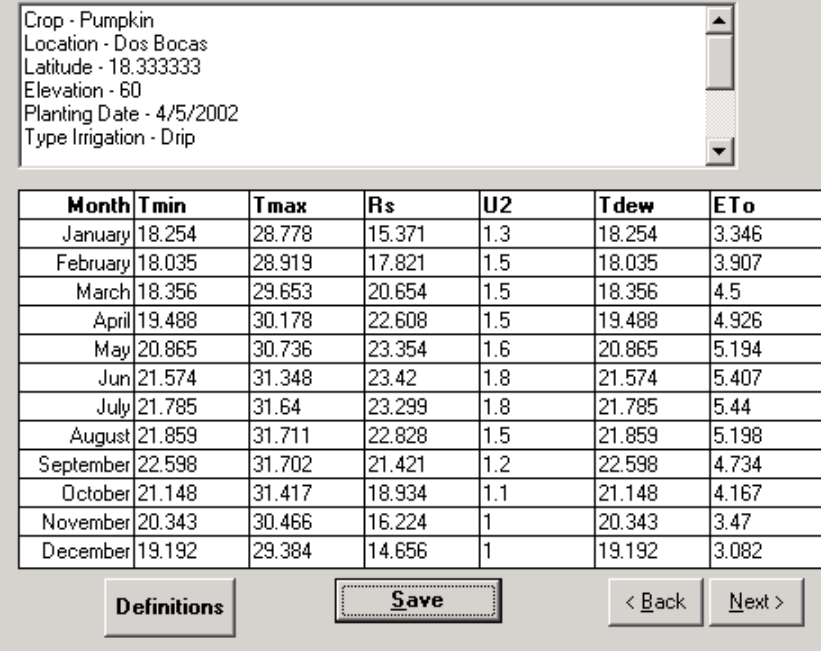

#### $\approx$ , PRET Version 1.0 Daily Estimated Values of Kc, ETo and ET Day  $\overline{\kappa_{\rm c}}$ ETo  $ET$  $\blacktriangle$  $4/5$ 0.4568 5.194 2.3727  $\overline{5/5}$ 0.4568 5.194 2.3727  $6/5$ 0.4568 5.194 2.3727  $\overline{7/5}$ 0.4568 5.194 2.3727 2.3727  $8/5$  $0.4568$ 5.194 2.3727  $9/5$ 0.4568 5.194  $10/5$ 0.4568 5.194 2.3727 0.4568 5.194 2.3727  $11/5$  $12/5$ 0.4568 5.194 2.3727 2.3727  $13/5$ 0.4568 5.194  $14/5$  $0.4568$  $5.194$ 2.3727  $\vert$  -  $\vert$ Show **Definitions**  $S$ ave Graph  $\leq$   $\underline{\mathsf{B}}$  ack  ${\underline{\sf Next}}$

 $\Box$ el $\times$ 

<span id="page-35-0"></span>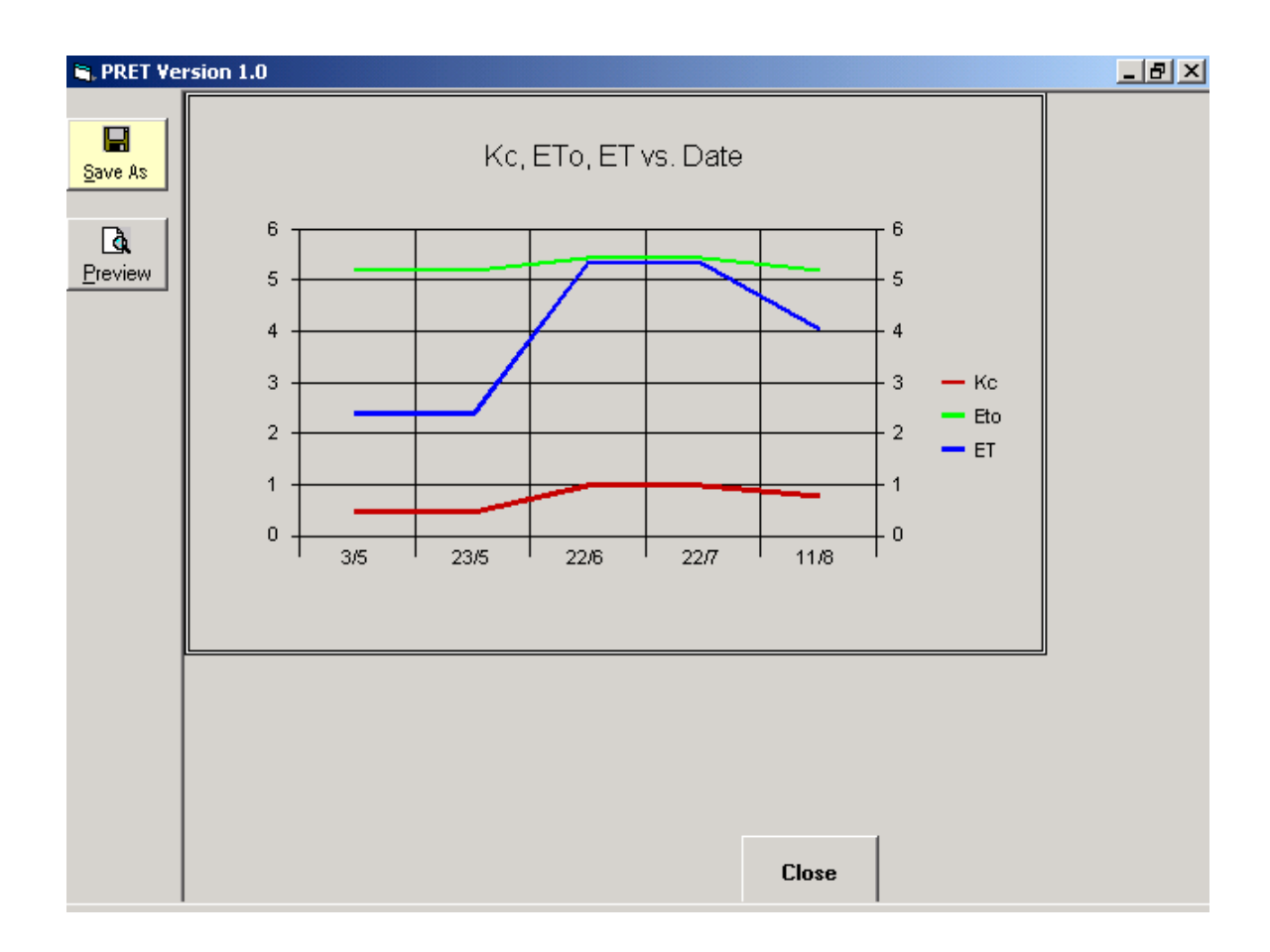

### **6. LIMITATIONS**

The climate estimation procedure presented in Section 2.2 should be considered only approximate for estimating reference evapotranspiration. Some potential limitations include:

- The data presented in Tables 1, 2 and 3 are valid only for Puerto Rico.
- The coefficient of determination  $(r^2)$  values for the regression equations relating elevation and temperature in some cases were quite low, especially for minimum air temperature. Capiel and Calvesbert (1976) showed, for example, that Utuado at elevation 130 m, located within an interior valley, had higher average temperatures during every month of the year than did Manati at elevation 75 m. The average temperature data for Utuado even exceeded average temperatures for Ponce (elevation 12 m) for nine months of the year. Therefore, within interior valleys, measured temperature data should be used if possible, rather than the temperature regression equations.
- The approach has not yet been validated using measured  $T_{dev}$  data from Climate Divisions 3, 5 and 6.

• Equation 4 has not yet been validated for areas within Puerto Rico where elevations exceed 100 m.

#### <span id="page-37-0"></span>**7. REFERENCES**

- Allen, R. G., L. S. Pereira, Dirk Raes and M. Smith, 1998. Crop Evapotranspiration Guidelines for Computing Crop Water Requirements. FAO Irrigation and Drainage Paper 56, Food and Agriculture Organization of the United Nations, Rome.
- Clarke, D., 1998. CropWat for Windows: User Guide. Version 4.2.0013.
- Capiel, M. and R. J. Calvesbert, 1976. On the climate of puerto rico and its agricultural water balance. J. of Agric. Univ. P.R. 60(2):139-153.
- Goyal, M. R., E. A. Gonzalez and C. Chao de Baez, 1988. Temperature versus elevation relationships for Puerto Rico, J. of Agric. Univ. P.R. 72(3):440-467.
- Harmsen, E. W. 2002. A Simple Procedure for Estimating Evapotranspiration in Tropical Island Environments. Proceedings of the Caribbean Food Crops Society, Thirty Eighth Annual Meeting, 2002. Martinique. Vol. 38.
- Harmsen, E. W., J. Colón Trinidad, C. Arcelay and E. Sarmiento Esparra, 2002. Evaluation of the Pan Evaporation Method for Scheduling Irrigation on an Oxisol in Puerto Rico. Proceedings of the Caribbean Food Crops Society, Thirty Eighth Annual Meeting, 2002. Martinique. Vol. 38.
- Harmsen, E. W. and D. Cercone. 2001. A Procedure for reducing the cost of groundwater solute transport sensitivity analyses. Environmental & Engineering Geoscience Journal. In Press
- Harmsen, E. W., M. R. Goyal, and S. Torres Justiniano, Estimating Evapotranspiration in Puerto Rico. Puerto Rico Journal of Agriculture. In Press
- Harmsen, E. W. and S. Torres Justiniano, 2001. Estimating Island-Wide Reference Evapotranspration for Puerto Rico Using the Penman-Monteith Method. ASAE Paper No. 01-2174. 2001 ASAE Annual International Meeting, Sacramento Convention Center, Sacramento, CA, July 30-August 1.
- Harmsen, E. W. and S. Torres Justiniano, 2001. Evaluation of prediction methods for estimating climate data to be used with the Penman-Monteith method in Puerto Rico. ASAE Paper No. 01-2048. 2001 ASAE Annual International Meeting, Sacramento Convention Center, Sacramento, CA, July 30-August 1.
- Harmsen, E. W., J. Caldero and M. R. Goyal, 2001. Consumptive Water Use Estimates for Pumpkin and Onion at Two Locations in Puerto Rico. Proceedings of the Sixth Caribbean Islands Water Resources Congress. Editor: Walter F. Silva Araya. University of Puerto Rico, Mayagüez, PR 00680.
- Kent, R. B. 2002. West Indies. Microsoft® Encarta® Online Encyclopedia 2002.